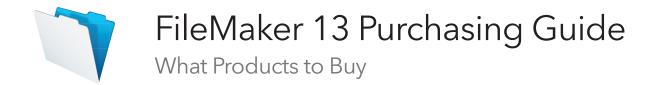

## The FileMaker Platform

The FileMaker Platform is a line of products that all work together to help you streamline your business. Use FileMaker Pro on a Windows or Mac computer to create your custom business solution. Or consider FileMaker Pro Advanced for additional development and customization tools. To run your solution on iPad or iPhone, use the free FileMaker Go app available on the App Store. For a small team, use FileMaker Pro to share your solution with up to 5 other FileMaker Pro or FileMaker Go users.

For larger groups, use FileMaker Server to share your solution. FileMaker Server also provides additional security and many robust sharing features, including the ability to access your solution from a web browser, using FileMaker WebDirect technology.

### **Concurrent Connections**

Knowing how users will connect to your solution helps determine what to purchase. Users with a paid license of FileMaker Pro on Windows or Mac, can connect to FileMaker Server for no additional cost. Users with web browsers, or users running FileMaker Go on iPad and iPhone, require paid connections to FileMaker Server. These are called concurrent connections.

For example, a team with several members connects to FileMaker Server using an iPad, iPhone or web browser throughout the day. At various times, there are different numbers of users connected. The maximum number of people connected at any one time using an iPad, iPhone or web browser determines the number of concurrent connections needed.

s1

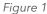

FileMaker Server comes with one concurrent connection so you can test your solution using an iPad, iPhone or web browser. You can purchase additional concurrent connections in groups of 5 through the Server Admin Console or the FileMaker Store. FileMaker WebDirect has been tested to support up to 50 concurrent connections.

If you anticipate the maximum number of people connected at any one time using an iPad, iPhone or web browser is 8, you will need to purchase two groups of 5 to equal a total of 10 concurrent connections. As your team grows, you can add more concurrent connections in groups of 5.

# **Purchasing More Connections**

If you need more than 50 concurrent connections, purchase a FileMaker Server license with Unrestricted Concurrent Connections. This server removes the restrictions on the number of concurrent connections and is limited only by your hardware configuration and the complexity of your solution.

#### In summary:

- Use FileMaker Pro or FileMaker Pro Advanced to create and run your solution on Windows or Mac.
- Use FileMaker Go to run your solution on iPad or iPhone.
- When sharing your solution with a small team of 5 other people, purchase a FileMaker Pro license for each Windows and Mac user and download the free FileMaker Go app for each iPad and iPhone user.
- When using FileMaker Server to share your solution with larger teams and to enable web browser connections, purchase licenses of FileMaker Pro for all your Windows and Mac users and purchase the appropriate number of concurrent connections for your iPad, iPhone and web browser users.

### Developer Information on Concurrent Connections

Web browser concurrent connections are required when using FileMaker WebDirect for web publishing. Custom Web Publishing and xDBC connections do not require concurrent connections.

In the case of FileMaker WebDirect, FileMaker Server releases a connection whenever the user explicitly logs out, closes a tab, exits the web browser or if the web browser crashes. If the user closes a tab, exits the web browser or if the web browser crashes, FileMaker Server times out the user within 90 seconds.

#### You can specify the session timeout period by:

- Using the fmreauthenticate10 extended privilege for FileMaker Go users
- Specifying in the Admin Console for FileMaker WebDirect connections

The FileMaker Server Admin Console allows you to monitor the concurrent connection usage. You can set an alert for when 80% of concurrent connection limit has been reached.

The Admin Console will also log when FileMaker Go or FileMaker WebDirect clients were denied access because the concurrent connection limit had been reached. You can buy more concurrent connections at any time from **General Settings > Connections**.

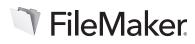

© 2013 FileMaker, Inc. All Rights Reserved. FileMaker is a trademark of FileMaker, Inc. registered in the U.S. and other countries. The file folder logo is a trademark of FileMaker, Inc. All other trademarks are the property of their respective owners. Product specifications and availability subject to change without notice.